## ee1130-07-ModuloDSP

Profesor: Luis M Vicente email: LVICENTE@PUPR.EDU página web: www.lmvicente.com/ee1130/ee1130.htm

Evaluación: entregar un documento/ensayo/proyecto con instrucciones disponibles en:

http://www.lmvicente.com/ee1130/18Wi13/ee1130p1c5.pdf

Ustedes van a ser expuestos a varias disciplinas que aprenderán en un futuro si es que eligen el área de DSP/Comm.

Ejemplo:

- Matlab -> se enseña en el curso EE3220 Software Applications for EE.
- Ley de Ohm, Kirchoff, KCL, KVL -> EE3000 Circuit Analysis I
- Ecuaciones Diferenciales -> Cursos de matemáticas.
- Transformada de Laplace -> EE 3020 Circuit Analysis II

Lo que si deben de aprender es aplicar los pasos sistematicos para un proyecto de ingeniería.

1. Define the problem. 2. Generate alternative solutions. 3. Evaluate and select a solution. 4. Detail the design. 5. Defend the design. 6. Manufacture and test. 7. Evaluate the performance. 8. Prepare the final design report. La página web del curso es la siguiente:

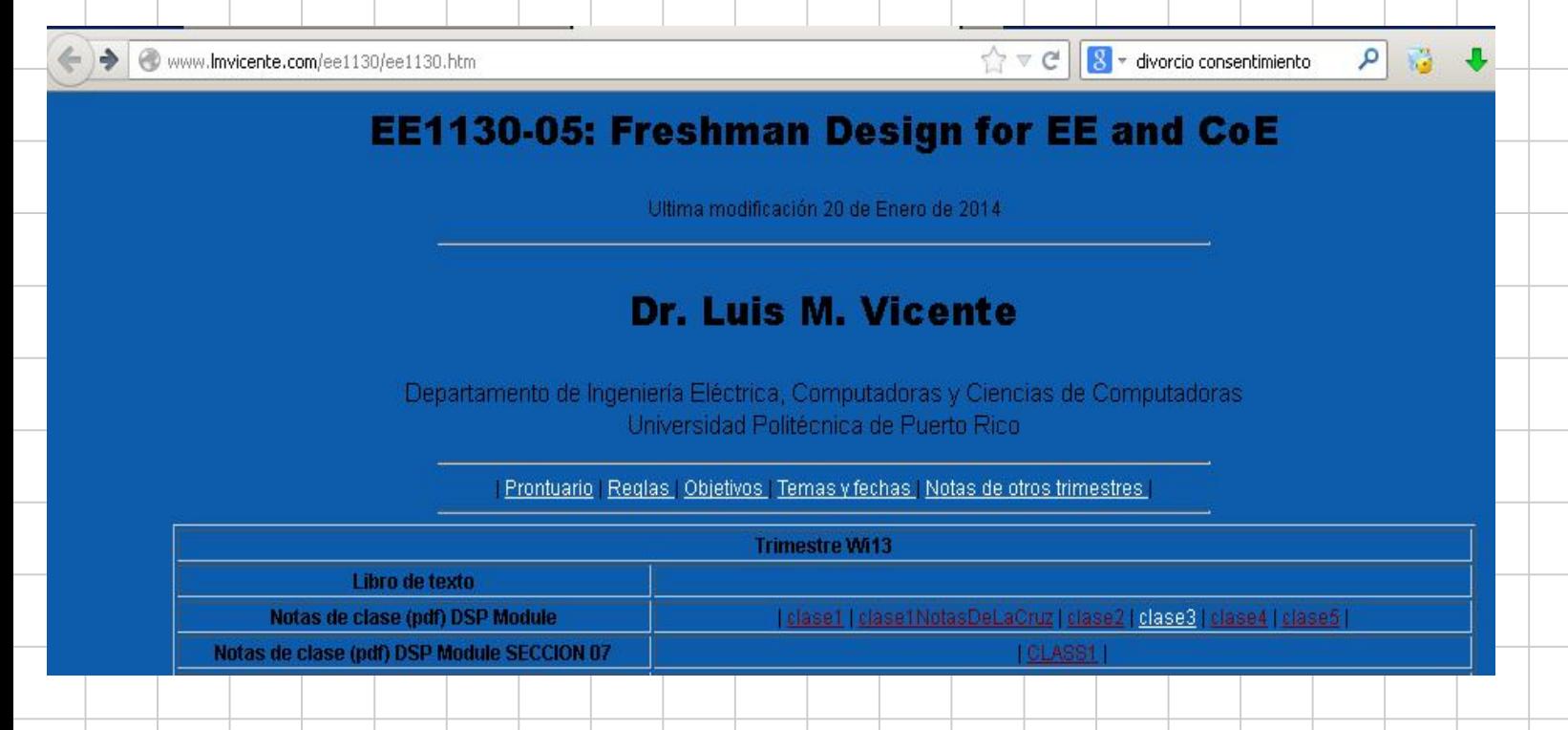

Hay una fila con las notas de clase genéricas: Notas de clase (pdf) DSP Module y se deben bajar desde la clase 2 a la clase 5 para que tengan sus notas disponibles en su computadora para implementar con éxito su proyecto.

Hay unas notas de clase particulares para su seccion 07 donde estará este documento.

Que es DSP (Digital Signal Processing)? Somos detectives que vamos a buscar mensajes secretos escondidos en señales digitales (chorro de números). Turing!!!

Nosotros usamos aplicaciones de software para:

- Emular fenómenos: crear un universo virtual. Crear señales que se parezcan a las de verdad, pero las tengo totalmente controladas y puedo ver si mi sistema obtiene la información que yo se que existe dentro de la señal.

- Simular: hacer en un mundo virtual lo que un sistema electrico haría en el mundo real. Mas o menitos!!

Hoy vamos a emular una señal con dos componentes de frecuencia una baja y otra alta.

Para ello vamos a ir al documento en la web:

http://www.lmvicente.com/ee1130/18Wi13/ee1130p1c2.pdf

END OF DOCUMENT!!!

www.managementer.com/